# **GNOME** - Lurkmore

**GNOME** - графическое окружение для UNIX-подобных операционных систем (BSD, линукса, и т.д) домохозяек. Пока ещё является официальной рабочей средой проекта GNU (см. ниже) и распространяется по лицензии GNU GPL.

Также, GNOME — акроним от англ. GNU Network Object Model Environment

На ЛОРе сторонники KDE зовут фанатов GNOME гномосеками, фанаты GNOME сторонников KDE — кедерастами. Как видим, фанаты обеих графических сред очень любят друг друга, хотя названия как бэ намекают на характер любви.

### Разработчики GNOME о своем творении

Разработчики как бы говорят нам, что ориентируются на создание полностью свободной рабочей среды как для начинающих пользователей, так и для продвинутых сисадминов, программеров (во время рождения гнома кеды основывались на несвободном Qt, что давало хорошую пищу для троллинга кедерастов). Использует тулкит GTK+, изначально предназначавшийся для графического редактора GIMP (GTK = GIMP ToolKit). Кстати, один из разработчиков GNOME — выходец из Apple<sup>[ЩИТО?]</sup>, а не меньше  $\texttt{IBVX}$  — входны в Microsoft.

# Пользователи KDE о GNOME

Постоянно пытаются обосрать гномовщиков своими выкриками тем, что GNOME из-за своей простоты уныла чуть более, чем наполовину, и поэтому не является Ъ, а пользовательские приложения для текущего развития программного обеспечения написаны быллокодерами и индусами, потому выглядят еще более уныло.

## «KDE экономит количество кликов, экономит время, память и не даёт мне сойти с ума. »

# Пользователи GNOME о самом GNOME

Аналогично с пеной у рта при выходе новой версии GNOME доказывают пользователям KDE, что нововведения в GNOME ничуть не хуже самой их KDE, однако с появлением GNOME 3 стали это делать реже, а многие из них даже ушли на другие DE, теперь гномосеков в разы меньше, чем кедарастов, потому что в KDE расколов не было, нет и не будет, KDE по-прежнему един и всех кедарастов устраивает.

Алсо, Линус Торвальдс о GNOME:

I personally just encourage people to switch to KDE.

This "users are idiots, and are confused by functionality" mentality of GNOME is a disease. If you think your users are idiots, only idiots will use it. I don't use GNOME, because in striving to be simple, it has long since reached the point where it simply doesn't do what I need it to do.

#### - Имя автора не указано

Рабочий стол в старой среде **GNOME** 

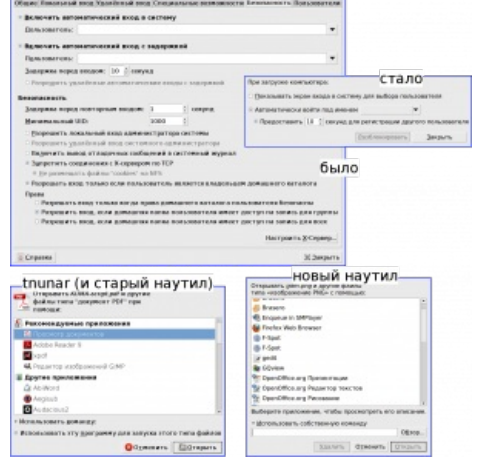

Наглядная демонстрация деградации гнома.

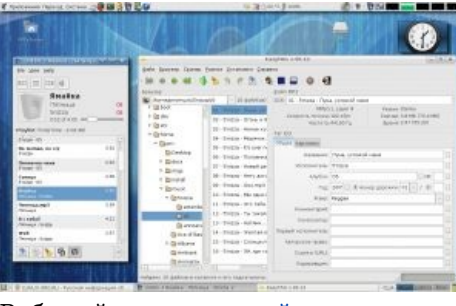

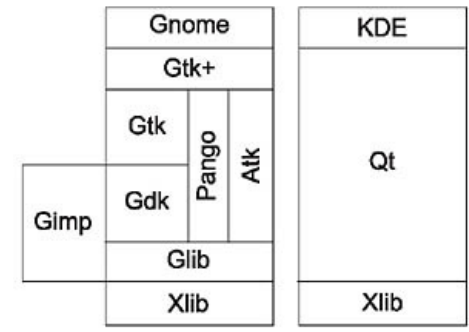

Структура работы GNOME и

 $KDF<sup>[1]</sup>$ 

Please, just tell people to use KDE.

Но это не [помешало](http://www.linux.org.ru/view-message.jsp?msgid=3440718) ему перейти на Гном после того, как он увидел 4-й KDE. Увидев же 3-й Гном, он вообще перешёл на Xfce, после чего вернулся обратно на Gnome.

#### **Новый виток [DE-срача](https://lurkmore.live/GNOME_vs._KDE)**

24.01.2009 на [ЛОРе](https://lurkmore.live/%D0%9B%D0%9E%D0%A0) появилась новость о том, что Линус поменял своё мнение о [кедах](https://lurkmore.live/KDE), попробовав четвёртую версию, и пересел на гном. Заодно публично обосрал новые кеды. Часть кедерастов срут кирпичами, часть соглашаются.

I used to be a KDE user. I thought KDE 4.0 was such a disaster I switched to GNOME. I hate the fact that my right button doesn't do what I want it to do. But the whole "break everything" model is painful for users and they can choose to use something else.

На данный момент [тема](http://www.linux.org.ru/view-message.jsp?msgid=3440718&page=1) собрала 43 страницы комментов и стала крайне унылой, поскольку [анонимуса](https://lurkmore.live/%D0%90%D0%BD%D0%BE%D0%BD%D0%B8%D0%BC%D1%83%D1%81) туда не пускают.

27.07.2011 Линус проклял GNOME 3 и переехал на Xfce. KISS in action. [\[1\]](https://plus.google.com/106327083461132854143/posts/SbnL3KaVRtM#106327083461132854143/posts/SbnL3KaVRtM)

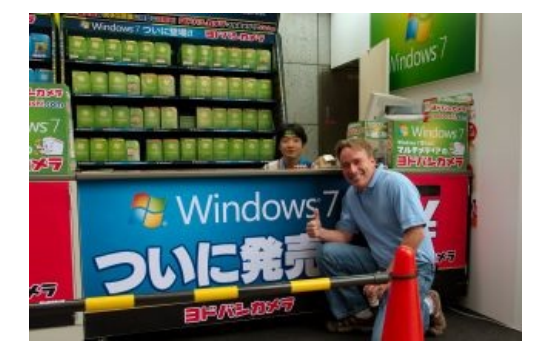

Но мы-то знаем, на что Линус променял KDE

I'm using Xfce. I think it's a step down from gnome2, but it's a huge step up from gnome3. Really.

#### **Возможность выхода GNOME из проекта GNU**

Срач возник из-за агрегатора Planet [GNOME,](http://planet.gnome.org/) собирающего посты с блогов различных гномосековдевелоперов. Сообщения не проходят какой-либо фильтрации, поэтому туда попадают и те, которые к гному никакого отношения не имеют. Всё бы ничего, но среди этого оффтопа попадаются посты про [проприетарное](https://lurkmore.live/%D0%9A%D0%BE%D0%BF%D0%B8%D1%80%D0%B0%D1%81%D1%82) ПО и [быдлодевайсы](https://lurkmore.live/%D0%91%D1%8B%D0%B4%D0%BB%D0%BE%D0%B4%D0%B5%D0%B2%D0%B0%D0%B9%D1%81), причём с позитивным отношением к данным явлениям. Как пример, пост [Мигелюшки](https://ru.wikipedia.org/wiki/%D0%9C%D0%B8%D0%B3%D0%B5%D0%BB%D1%8C_%D0%B4%D0%B5_%D0%98%D0%BA%D0%B0%D1%81%D0%B0) про [айфон](https://lurkmore.live/%D0%90%D0%B9%D1%84%D0%BE%D0%BD) [\[2\].](http://tirania.org/blog/archive/2009/Dec-12.html)

Естественно, [Столлману](https://lurkmore.live/%D0%A1%D1%82%D0%BE%D0%BB%D0%BB%D0%BC%D0%B0%D0%BD) пропаганда [ректального](https://lurkmore.live/%D0%90%D0%BD%D0%B0%D0%BB%D1%8C%D0%BD%D0%BE%D0%B5_%D1%80%D0%B0%D0%B1%D1%81%D1%82%D0%B2%D0%BE) рабства на сайте проекта, находящегося под крылом созданных им GNU и FSF, не по нраву, и он попросил фильтровать базар, попадающий на Planet GNOME. В ответ на это часть главных гномосеков подняла вопрос о выходе гнома из гну [\[3\].](http://www.linux.org.ru/view-message.jsp?msgid=4327531) Данная инициатива была поддержана не всеми главгномосеками, решение ещё не принято, так что можно запасаться [попкорном](https://lurkmore.live/%D0%9F%D0%BE%D0%BF%D0%BA%D0%BE%D1%80%D0%BD). В любом случае кина не будет, так как из GNU выйти можно только людям; программы же под лицензией ЖоПэЭль перебегать никуда не могут (это для копирастов программу можно украсть) — в этом-то и изюминка FSF: апологеты свободного софта просто найдут других программистов, которые будут следовать их правилам и которые понимают зачем эти правила нужны.

В 2006 году GNOME и [Google](https://lurkmore.live/Google) основали «Women's Summer Outreach Program», позже возрождённую как «GNOME Outreach Program for Women» — программу внедрения [SJW](https://lurkmore.live/SJW) в свободные проекты под видом помощи в участии представителям меньшинств. Спонсорами стали несколько корпораций. В 2014 году оказалось, что платить стажёрам пора, а деньги от корпораций ещё не пришли. В 2015 году программу передали под названием «Outreachy» организации «Software Freedom Conservancy» — на 2019 год друзьям копирастов и SJW, и врагам Столлмана.

Когда [антинацинаци](https://lurkmore.live/SJW) внесли Столлмана в strike[чёрный](https://lurkmore.live/index.php?title=%D0%A7%D1%91%D1%80%D0%BD%D1%8B%D0%B9_%D1%81%D0%BF%D0%B8%D1%81%D0%BE%D0%BA&action=edit&redlink=1)/strike [белый](https://lurkmore.live/1984) список антикопирастов, подлежащих уничтожению, главные гномосеки стали угрожать выходом из FSF, если оттуда не выйдут его, а на несогласного наорали в комментах.

#### **Гномтрисрач**

Начался по всему интернету с выходом третьей версии Гнома. Кдешники радуются, убунтоводы негодуют как тому, что новый гном не будет включен в 11.04 (в 11.10 таки включили), так и тому, как он ужасен, и все кидаются друг в друга какашками. Яркий пример представляет собой, конечно, любимый [ЛОР](http://www.linux.org.ru/news/gnome/6118269) Страница за страницей заполняется [булькающим](https://lurkmore.live/%D0%93%D0%BE%D0%B2%D0%BD%D0%BE) пахучим самизнаете-чем.

Разработчиками Linux Mint были запилены MGSE (Mint GNOME Shell Extensions), которые добавляли в третий гном панель задач и прочие привычные [пользователям](https://lurkmore.live/%D0%92%D1%81%D0%B5%D0%BC_%D0%BF%D0%BE%D1%85%D1%83%D0%B9) GNOME 2 штуки, но этим набором расширений никто не пользовался, поэтому его выпилили. А вот форк Cinnamon от тех же разработчиков живёт и

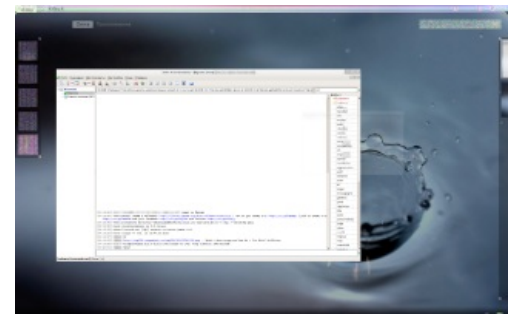

AMD-шники, трепещите. Алсо мне сказали, что у меня неправильная видеокарта, да.

здравствует. Ещё есть МАТЕ, форк второго гнома, который уже портировали на третий СТК и убрали из него все зависимости, пересекающиеся с GNOME 3, так что теперь ты, %username%, можешь спокойно и без лишнего секса пользоваться обоими DE.

#### Немного слов о GNOME 3

Надо сказать, что на момент версии 2.32 Гном действительно представлял собой страшную кашу из разных технологий (одно только соседство gconf и dconf чего стоит). Це усё потому, что изначально они хотели выпустить GNOME 3 ещё в сентябре 2010, но в последний момент передумали, и всё, что уже успели портировать на ещё сырой третий GTK, спешно портировали обратно на второй. Тем временем Qt развивалась, а GTK2 задыхался под грузом обратной совместимости, мешающем реализовать действительно радикальные нововведения. А релиз солнцеликого третьего Гнома, который во мгновение ока решит все проблемы разработчиков, всё откладывался. Хотя три с половиной разработчика GTK действительно что-то пилили в третьей версии (например, выпилили устаревшие рисовальные АРІ в пользу няшного Cairo), что давало повод надеяться, что они действительно сделают из третьей версии если не конфетку, то по крайней мере нечто съедобное. Как и при релизе KDE 4, все ждали срачей «Гном уже не торт» и «GNOME 3.0 != GNOME 3» и предусмотрительно закупали попкорн, а также ждали новые форки под gnome 2, в итоге вышло вместо одного форка — (Pantheon, GNOME-flashback, Cinnamon, Mate, Consort ...), и все не нужные, и все их пилят сами знайте кто ... ИЧСХ, многие популярные дистры это все берут и содержат, надо же как-то не потерять лицо после подобного фейлспама среди виндузятников и пр.

Потом появились первые скрины и даже загрузочный Live cd / usb на котором можно полюбоваться на нестабильные версии нового DE. Анонимные аналитики ЛОРа плюются и предрекают гному скорую смерть.

06.04.2011 (по новости на ЛОРе) GNOME 3 вышел. Чем вызвал бурный когнитивный диссонанс практически у всех, и не только на ЛОРе. Чего только стоят одни эпичные высеры кирпичей в теме про тестирование Fedora 15 Beta.

Самые значительные изменения:

- GNOME Shell теперь по умолчанию в составе GNOME 3. Именно это вызвало больше всего криков, так как Shell без расширений практически непригоден к использованию простыми пользователями. Вместо меню GNOME 2 сделали «Обзор» (en: Activities), в котором можно наблюдать миниатюры окон и рабочих столов (там же расположилось полноэкранное меню приложений, что тоже несколько доставляет). С одной стороны, эта возможность прикручивалась к GNOME 2 только с помощью compiz и подобных оконных менеджеров. С другой, пользователю, привыкшему к традиционной «панели задач», странно и непривычно видеть, что в GNOME Shell это единственный способ переключения между окнами (кроме Alt+Tab, но и его успели тронуть (а старое поведение переместили на Super+Tab, так-то)). Хомячок попытается любыми способами вернуть панель со списком окон или прикрутит док (благо их полно).
- В GNOME 3 «рабочий стол» с иконками по умолчанию отключен. Придётся использовать dconf-editor или GNOME Tweak Tool (с помощью которого, кстати, сейчас и меняют тему иконок и тему GTK3 в GNOME 3).
- Была удалена вся «лишняя» (по мнению авторов сабжа) функциональность, а на замену напилен механизм расширений, на которые авторы еще умудряются и класть хуй. В GNOME 2 и прочих апплеты для того, чтобы пипл легко их ставил, можно было размещать только в репозитории, в результате создатель расширения был хоть как-то ответственен за свой апплет, иначе собирается рассылка и на ней уже осуществлялась передача другому мейнтейнеру. Иными словами, весь срок поддержки дистрибутива можно жить с любым апплетом из центрального репозитория спокойно. А с расширениями это все превратилось в помойку типа Launchpad, где пару релизов расширение подержали, а потом уже забросили. В итоге можно остаться без расширения, даже не дойдя до середины срока поддержки дистрибутива.
- Интерфейс стал чем-то напоминать Mac OS, изнасилованный win8.
- Все настройки в system-control-center урезаны. Ветви и ключи «урезанных» настроек можно наблюдать в dconf, если не полениться и покопаться там с помощью dconf-editor (например, действие при закрытии крышки ноутбука и имя Bluetooth компьютера тоже придётся менять где-то там; тему можно сменить в том же GNOME Tweak Tool).
- fallback удалили с 3.8. Все, Анонимус, жри теперь кактує shell молча.

Некоторые после этого переползли на GNOME 3 аж с XFCE, некоторые, наоборот, после выхода GNOME 3 переехали кто куда — на KDE, XFCE или вообще на голые WM с прикрученными панельками. О GNOME 3 лучше сложить своё мнение, чем читать всякие лурки и обзоры GNOME 3. Некоторые говорят, что через недельку и после установки пары-тройки расширений боль проходит и всё вдруг становится юзабельным...

#### **GNOME Shell vs. Unity**

С появлением планов Ubuntu 11.04 масла в огонь подлил Марк «Космонавт» Шаттлворт. Пока второй Гном находился в застое, а прототипы б-гоподобного GNOME Shell отличались на редкость вырвиглазным дизайном и тормозили даже на топовых машинах, Canonical, который и до этого одолевала тяга к изобретению велосипедов, выкатил свою собственную оболочку для Гнома, с глобальным меню и полупрозрачными панельками. Что характерно, как и гномошелл, обилием настроек Unity не отличается,

при этом абсолютно так же расколол сообщество на «вау!» и «верните всё как было!».

И тут, когда казалось, что GNOME 3 так и будет вечно откладываться от релиза к релизу, разработчики Гнома собрались и вымучили новый прототип GNOME Shell, похожий на предыдущий чуть более чем никак, зато подозрительно напоминавший прототип Unity. Разборок на тему того, кто у кого что стырил, правда, не началось, зато GNOME Foundation и Canonical друг на друга разобиделись и сказали, что только их разработки есть настоящее Ъ, а другая сторона игнорирует их труды и вообще вставляет палки в колёса.

В итоге третий Гном вместе с новым шеллом (который таки отрихтовали к релизу и он перестал тормозить) наконец вышел почти одновременно с появлением Unity на десктопах, и убунтовцы (а больше нигде Unity и нет) остались чесать репу: куда же им сваливать?

В целом идеология у обеих оболочек схожа: предельно минималистичный интерфейс (чтобы домохозяйки не запутались) с огромными шрифтами и закосами под Мак и планшеты, док намертво прибит к левому краю, а системные индикаторы — в правом верхнем. Разница в деталях, а также разница в размере настроек, у GNOME Shell он средний (между Unity и GNOME 2), у Unity он минимальный. Например, в GS трей заменён на невразумительную НЁХ, появляющуюся только при поднесении мышки к правому нижнему углу (лечится расширениями, как и большинство других «инноваций» GS), а в Unity классический трей и вовсе выпилен, а вместо него сделаны выпадающие меню, ради которых приходится тащить по стопицот патчей к сторонним приложениям (из-за чего этот Unity нигде, кроме Убунты, не собирается). А ещё меню приложений там по умолчанию скрыты и появляются только при подводе мышки к верхней панели. Так что чтобы догадаться, куда девалось меню закладок в её любимом Огнелисе, бедная домохозяйка должна владеть телепатией на уровне 1,21 кило-Мессингов.

Кроме того, в классическом GNOME 2 можно было грузить любой оконный менеджер, а в Советской России оконный менеджер грузит десктоп. И Unity, и GS — всего лишь плагины к оконным менеджерам Compiz и Mutter соответственно. И никаких вам опенбоксов, слышите? При этом они таки часто падают, и хорошо ещё, если перезагружаются после падения. А то в зависимости от фазы Луны могут и выбросить в голые иксы вообще без оконного менеджера, где не то что альт-табнуться и окна подвигать - напечатать ничего нельзя. Это вам не KWin, который будет тужиться-тужиться, пробовать один fallback-режим за другим, но окна всё-таки отрисует. Подливает еще масла в огонь тот факт, что обоим нужно 3D-ускорение. которое у Linux работает (по крайней мере на лискретном вилео) чуть менее чем никак. Особенно это касается Nvidia и ее убогого Nouveau- если ваш проприетарный блоб не завелся, наслаждайтесь сонсолькой.

В 17.10 Юнити накрылась медным Шаттлвортом. Теперь Убунту опять на Гноме.

# **XFCE**

Особняком от GNOME и его семейки стоит такая среда рабочего стола, как ХFCE, среди линупсоидов ласково называемая «крысой». Это не гномоспинофф, он развивался параллельно гному, но основан на том же самом GTK, что и гном. Фактически, ХFCE единственная заслуживает право быть почетной третьей после GNOME и KDE.

В чем особенность крысы? В ее минималистичности. Здесь нет таких графических наворотов, как в GNOME, зато XFCE нормально работает на слабых компьютерах и шустро — на всех остальных. При этом вид десктопа совсем не вырвиглазен и настраивается до вполне сносного. Часто используется совместно с Gentoo. Однако с внедрением третьего-четвертого GTK, вышеописанное стало довольно спорным.

#### Примечания

1. ↑ К. О. сообщает, что в Qt все эти блоки тоже есть, просто они не обведены

#### См. также

- $\bullet$  KDF
- GNOME vs. KDE
- Линупс
- $\bullet$   $\Gamma$ <sub>HOM</sub>
- Open Source
- Красноглазики

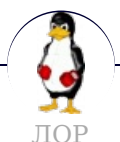

12309 128 bit Arch Common Sense Dimmu Borgir - 51k Fedora Generatorglukoff GIMP  $CNOMF$   $CNOMF$  ve  $KDF$   $C$ uttalinuv Lava  $IR/IDOP$  Lust for Eun  $KAR$   $KDF$   $K$ omintern

ALANDATE ALANDATE AS' PART A ARTISTETION 1949 TO (1101) TASY TAI TAI ARE PAINTINGLIT Libastral Nixburg Perl Shaman007 Sherak Sikon Silvy TeX TRUE-DEATH-PRIMITIVE-LINUX-MITOLL Алексей Бабушкин Анальное рабство Аппрув Апстена Вдоль Великий Исход Модераторов Вендекапец Вещества Вилфред Ганс Рейзер Грегоре Денис Попов Донской табак Ждём ебилдов Закопайте обратно КЛБ Костыль Леннарт Поттеринг Летающие коровы Лолкс ЛОР Луговский Лузирс Машина времени Метанация Михаил (ЛОР) Насиловать труп Не нужен Не работай под рутом Ничего не поделаешь, это Flash Нытик-тред Плазма не падает Программа из одной строчки на Perl Распечатать лицензию на Линукс Решето Рут Саныч Скриншот с ЛОР Слака Слешдот-эффект Специалисты по всему Телепаты в отпуске Только закончил собирать УМВР Шрифты — говно Электролит из соплей девственницы

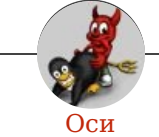

Amiga Android Arch Debian Dev/null DOS Fedora Finnix FreeBSD Gentoo GIF GNOME GNOME vs. KDE GNU Emacs KDE LFS Mac vs. PC MacOS MenuetOS OS-tan OS/2 ReactOS Rm-rf RU.OS.CMP SLOR System System32 TRUE-DEATH-PRIMITIVE-LINUX-MITOLL Ubuntu Unix Windows Windows 7 Windows Phone 7 Windows Phone 8 Windows Vista Бздун Вендекапец Генерал Фейлор Гномики Даунгрейд Денис Попов Если бы... Ждём ебилдов КЛБ Красноглазики Леннарт Поттеринг Линукс Линуксоид Линус Торвальдс ЛОР Маздай Не работай под рутом ОС Патрик Фолькердинг Патчить KDE2 под FreeBSD Приборчик Распечатать лицензию на Линукс Ричард Столлман Руслан Карманов Русская ОС Сборки Windows Слака Тупые свитчеры Фантом ОС Хакинтош Яблочник

w:GNOME en.w:GNOME ae:GNOME